## PROSEDUR PENGISIAN KRS PADA PORTAL SIAKAD MAHASISWA

Kartu Rencana Studi berisi daftar matakuliah yang akan diambil dalam kegiatan perkuliahan oleh setiap mahasiswa dalam kurun waktu satu semester. KRS online adalah kegiatan rencana pengambilan matakuliah pada semester aktif oleh setiap mahasiswa yang dilakukannya secara online. Pengisian KRS online wajib dilakukan oleh seluruh mahasiswa Universitas Teknokrat Indonesia tanpa terkecuali. Mahasiswa diwajibkan untuk melakukan pengisian KRS sesuai jadwal pengisian dan perubahan KRS.

Tahapan untuk pengisian Kartu Rencana Studi :

1. Buka situs https://siakad.teknokrat.ac.id

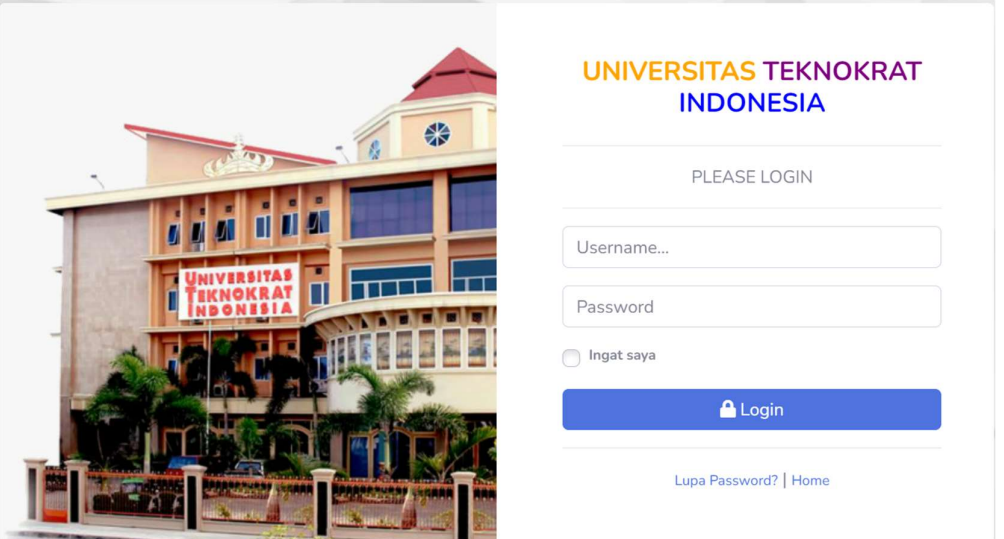

Gambar 1. Halaman login

2. Setelah tampil halaman login masukan NPM dan password, untuk input password gunakan password siakad lama anda, lihat gambar 1

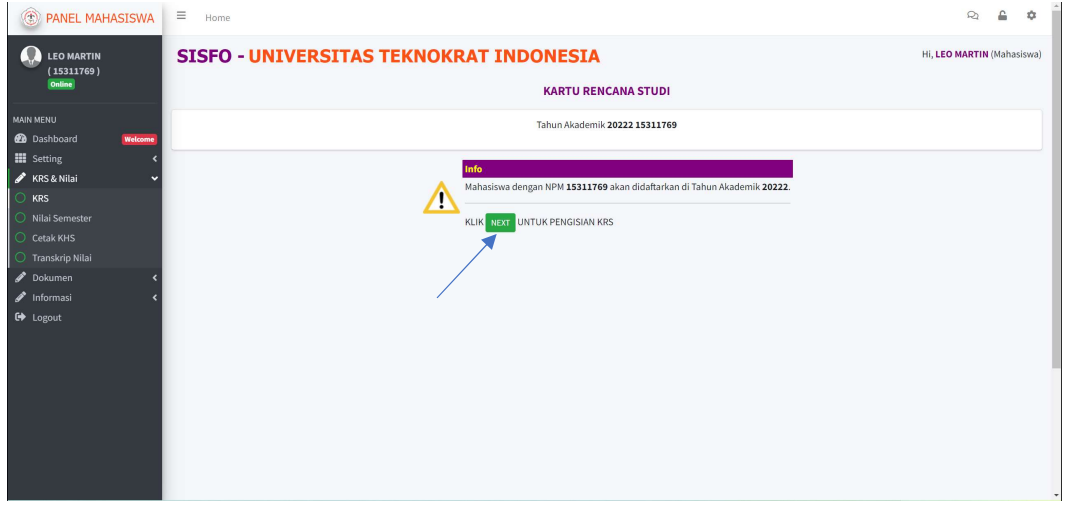

Gambar 2. Halaman KRS

- 3. Pilih menu KRS & Nilai kemudian klik sub menu KRS, klik tombol NEXT untuk memulai pengisian KRS, lihat gambar 2.
- 4. Klik Tombol Ambil MK, lihat gambar 3

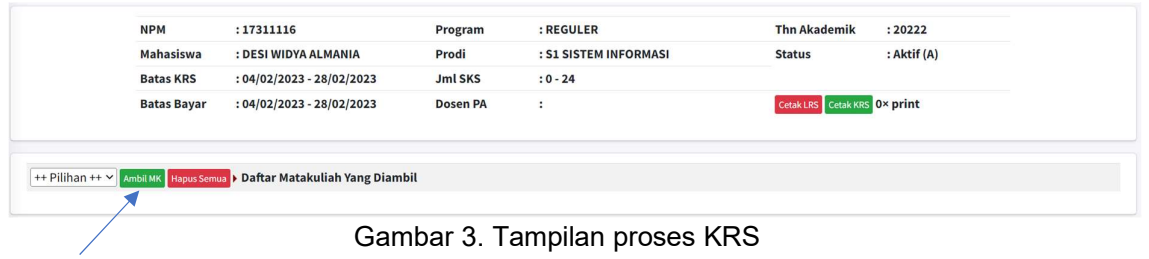

5. Cek List pada matakuliah yang akan diambil, kemudian klik tombol Ambil Yg di Centang, lihat gambar 4

|                   | List Matakuliah Yang Ditawarkan  |                                       |               |                      |                |                                          |                        |                 |       |                    |      |  |  |  |
|-------------------|----------------------------------|---------------------------------------|---------------|----------------------|----------------|------------------------------------------|------------------------|-----------------|-------|--------------------|------|--|--|--|
|                   | Filter: Program: REGULI Nama MK: | Semester:<br>Kelas:                   | Filter Tutup  |                      |                |                                          |                        |                 |       |                    |      |  |  |  |
| Senin             |                                  |                                       |               |                      |                |                                          |                        |                 |       |                    |      |  |  |  |
| Ambil             | Kode                             | Matakuliah                            | <b>SKS</b>    | <b>KurikulumKode</b> | Smt            | <b>Dosen</b>                             | <b>Kelas / Program</b> | Jam<br>Kuliah   | Ruang | JmI.<br><b>Mhs</b> | Kap. |  |  |  |
|                   | $\Box$ UTI108-19                 | <b>BAHASA INDONESIA</b>               |               | 2019                 | 3 <sup>1</sup> | Arief Budiman, S.Kom., M.Cs.             | SI-19A - REGULER       | $07:00 - 10:00$ | A-301 | $\Omega$           | 40   |  |  |  |
| $\sim$            | IS222-19                         | JARINGAN KOMPUTER DAN KOMUNIKASI DATA | 3             | 2019                 |                | Ade Surahman, S.Kom., M.Kom.             | SI-19A - REGULER       | $07:10 - 09:00$ | A-301 | $^{\circ}$         | 40   |  |  |  |
|                   | $3 \Box$ 5 202207                | ANALISA STRUKTUR III                  | $\mathcal{D}$ | <b>COLL</b>          |                | A. Ferico Octaviansyah, , S.Kom., M.Kom. | 22SI-01 - REGULER      | $09:15 - 09:15$ | A-201 | $^{\circ}$         | 40   |  |  |  |
| Rabu <sup>3</sup> |                                  | Ambil Yg Dicentang Batal              |               |                      |                |                                          |                        |                 |       |                    |      |  |  |  |

Gambar 4. Pilihan matakuliah yang ditawarkan

6. Hasil Kartu Rencan Studi (KRS) akan ditampilkan setelah proses pengambilan matakuliah berahasil tersimpan pada sistem. Untuk membatalkan klik tombol hapus, lihat gambar 5W.

|       |                   |                    |                             |                                                                       |                                          | Tahun Akademik 20222 17311116 |            |                             |                              |             |              |
|-------|-------------------|--------------------|-----------------------------|-----------------------------------------------------------------------|------------------------------------------|-------------------------------|------------|-----------------------------|------------------------------|-------------|--------------|
|       |                   |                    |                             |                                                                       |                                          |                               |            |                             |                              |             |              |
|       | <b>NPM</b>        |                    | : 17311116                  |                                                                       | Program                                  | : REGULER                     |            |                             | <b>Thn Akademik</b>          | : 20222     |              |
|       |                   | Mahasiswa          | : DESI WIDYA ALMANIA        |                                                                       | Prodi                                    | : S1 SISTEM INFORMASI         |            |                             | <b>Status</b>                | : Aktif (A) |              |
|       |                   | <b>Batas KRS</b>   | $: 04/02/2023 - 28/02/2023$ |                                                                       | <b>Jml SKS</b>                           | $:3 - 24$                     |            |                             |                              |             |              |
|       |                   | <b>Batas Bayar</b> | $: 04/02/2023 - 28/02/2023$ |                                                                       | <b>Dosen PA</b>                          | ÷                             |            |                             | Cetak LRS Cetak KRS 0x print |             |              |
|       |                   |                    |                             |                                                                       |                                          |                               |            |                             |                              |             |              |
|       |                   |                    |                             | ++ Pilihan ++ V Ambil MK Hapus Semua ▶ Daftar Matakuliah Yang Diambil |                                          |                               |            |                             |                              |             |              |
|       |                   |                    |                             |                                                                       |                                          |                               |            |                             |                              |             |              |
| Senin |                   | <b>Ruang</b>       | Kode                        | Matakuliah Semester                                                   |                                          |                               | <b>SKS</b> | <b>Dosen</b>                |                              |             | <b>Kelas</b> |
|       | <b>Jam Kuliah</b> |                    |                             |                                                                       | JARINGAN KOMPUTER DAN KOMUNIKASI DATA(4) |                               | 3          | Ade Surahman S.Kom., M.Kom. |                              |             | $SI-19A$     |

Gambar 5. Tampilan hasil KRS